$\le$  >>  $\ge$  >>

 $\prec$ -Photoshop  $\rightarrow$ 

- 13 ISBN 9787508487168
- 10 ISBN 7508487168

出版时间:2011-8

 $\alpha$ 

页数:217

PDF

更多资源请访问:http://www.tushu007.com

 $,$  tushu007.com

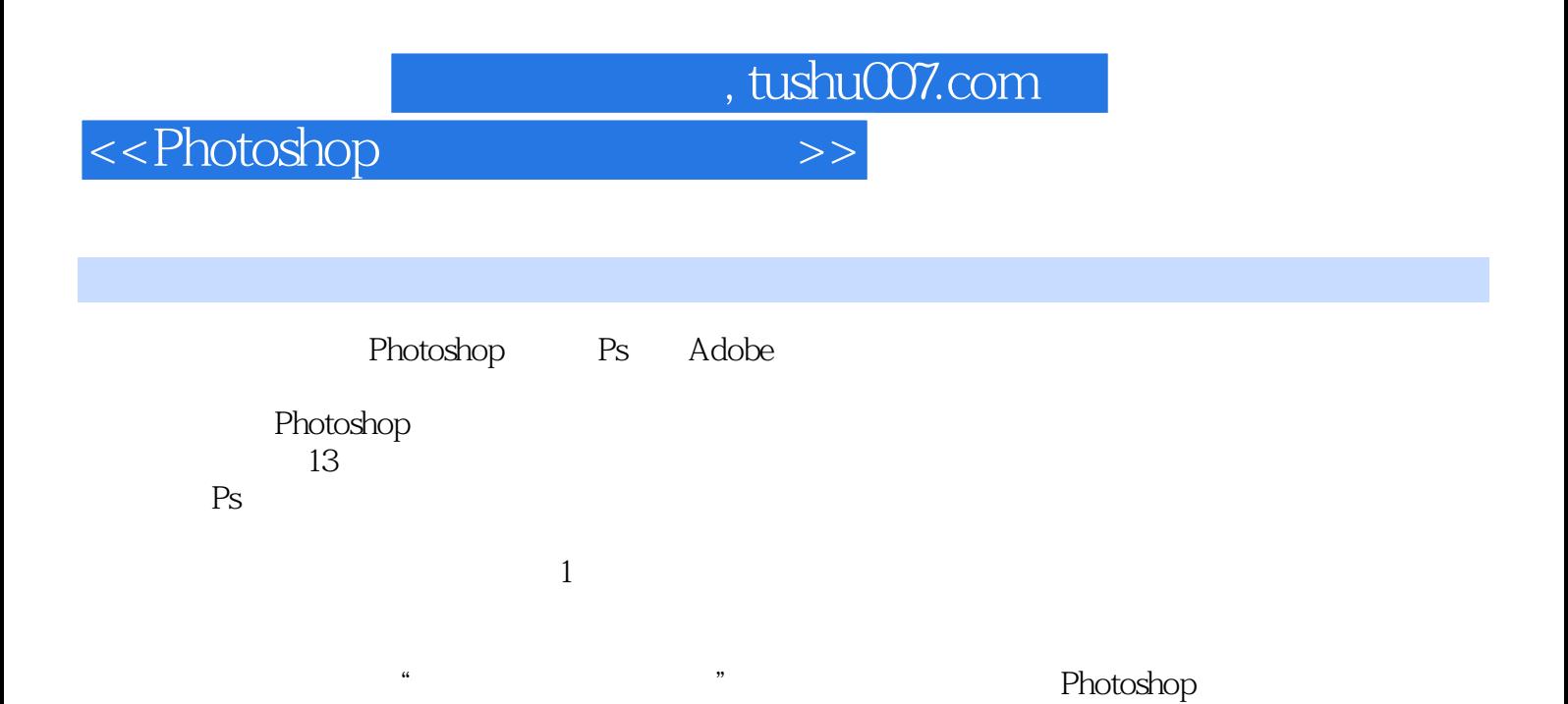

 $,$  tushu007.com

 $\hbox{\rm\bf <}$  ->>>

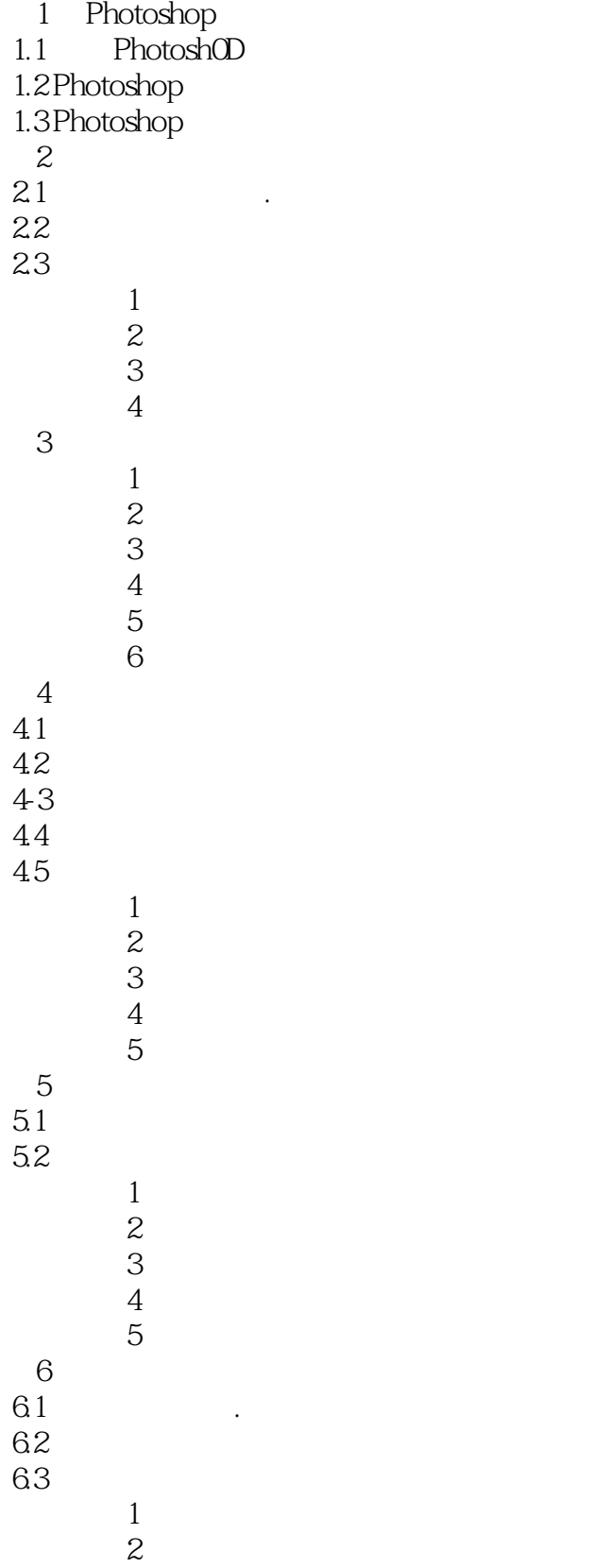

## $,$  tushu007.com

## $\le$  < Photoshop

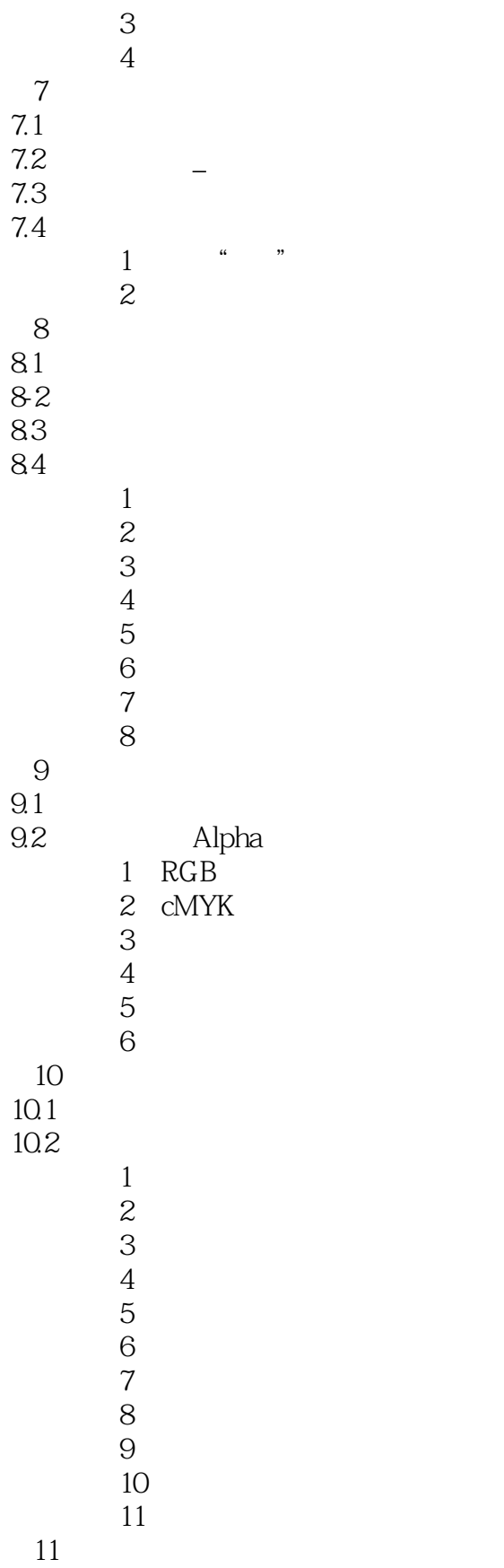

## $,$  tushu007.com

## $\le$  >>  $\ge$

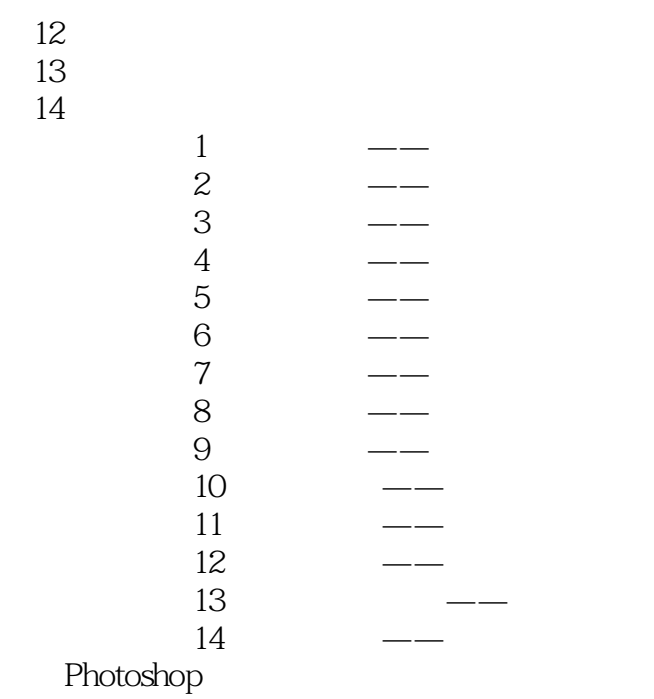

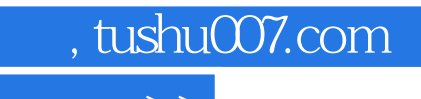

 $\hbox{\rm\bf <}$  ->>>

本站所提供下载的PDF图书仅提供预览和简介,请支持正版图书。

更多资源请访问:http://www.tushu007.com